## **Einstellungen im Servicevertrags-Artikel**

Beim Erstellen eines Vorgangs mit einem Servicevertragsartikel können die Angaben für Hausbank und Zahlungsart aus dem Vorgang als Vorschlag übernommen werden.

Dafür stehen im Servicevertragsartikel die Kennzeichen

- Hausbank bei Erfassen aus Beleg vorbelegen
- Zahlart beim Erfassen aus Beleg vorbelegen

## zur Verfügung.

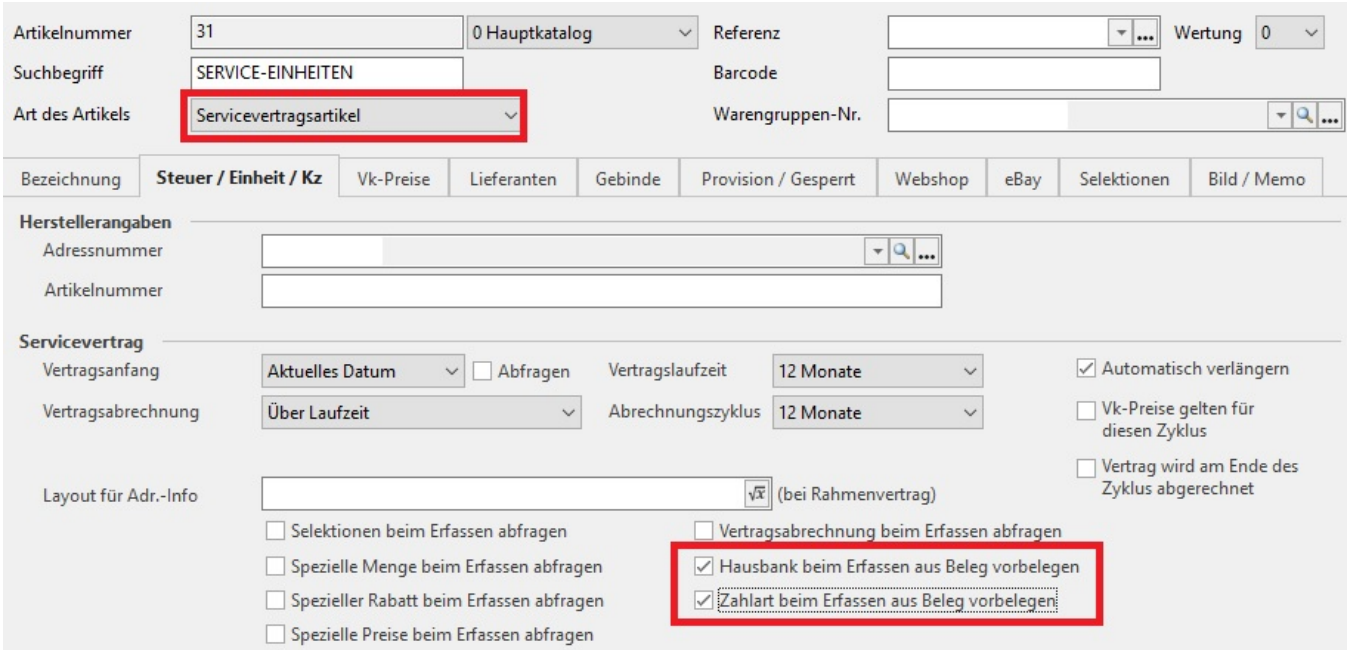

## **Hausbank beim Erfassen aus Beleg vorbelegen**

- aktiviert: Es wird die Hausbank, die im Vorgang eingetragen ist (i.d.R. die in der Adresse hinterlegte Hausbank) in den Servicevertrag als Vorschlagswert eingetragen.
- nicht aktiviert: Die Standard-Hausbank wird als Vorschlagswert eingetragen.

## **Zahlungsart beim Erfassen aus Beleg vorbelegen**

- aktiviert: Die Zahlungsart aus dem Beleg wird als Vorschlagswert eingetragen.
- nicht aktiviert: Als Vorschlagswert wird "(nicht angegeben)" eingetragen.